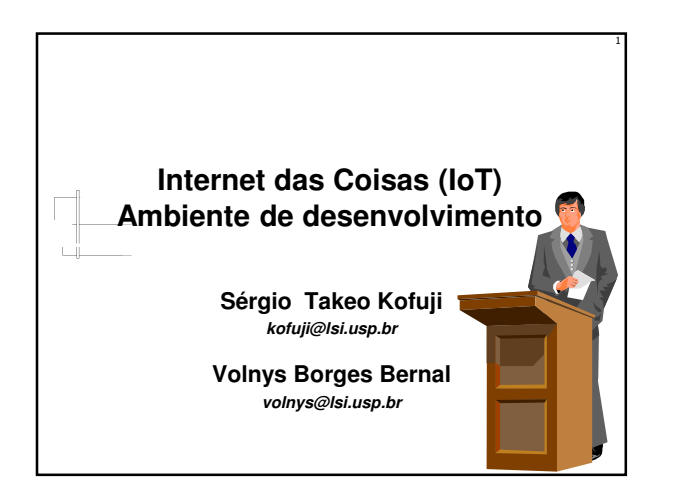

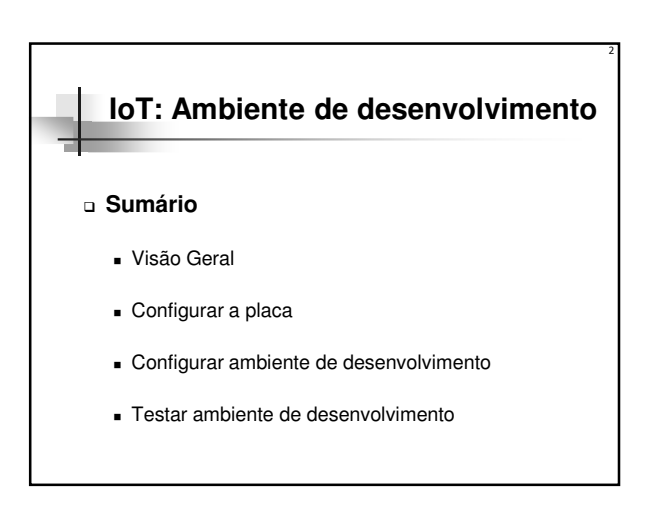

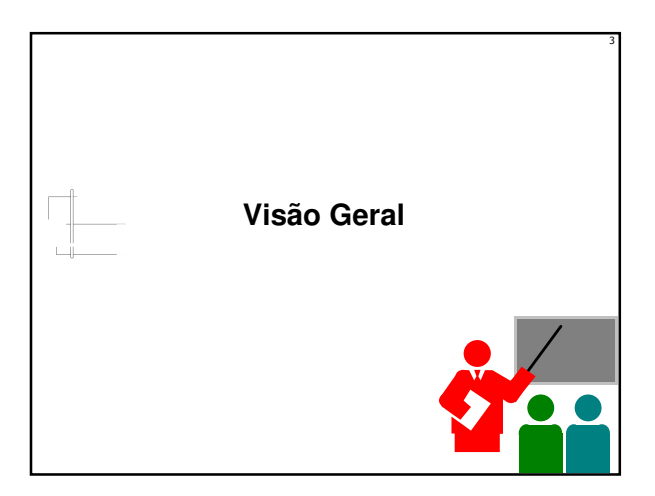

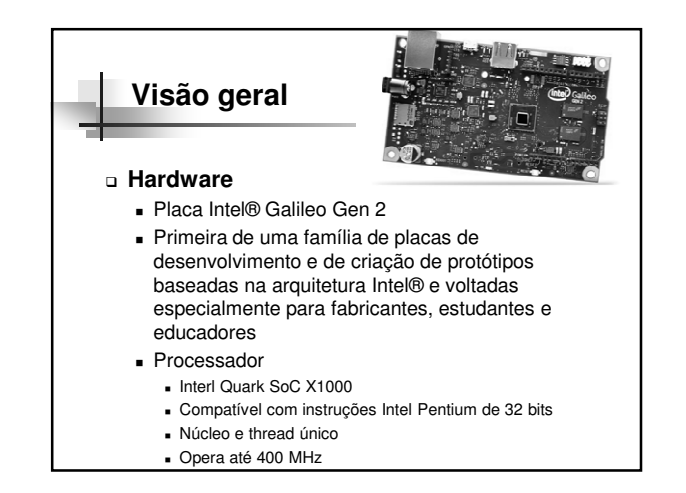

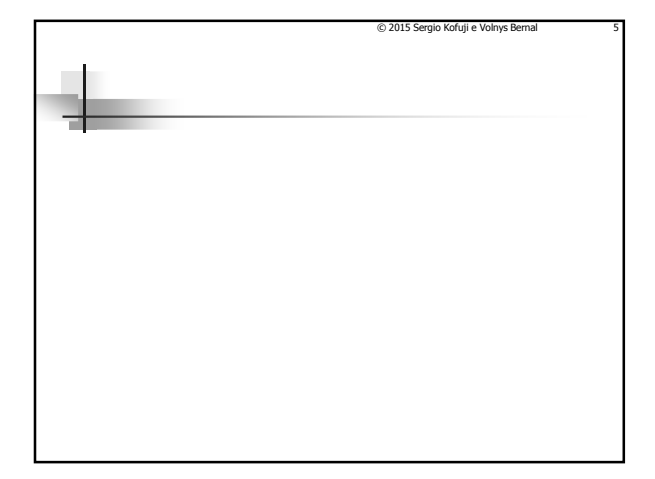

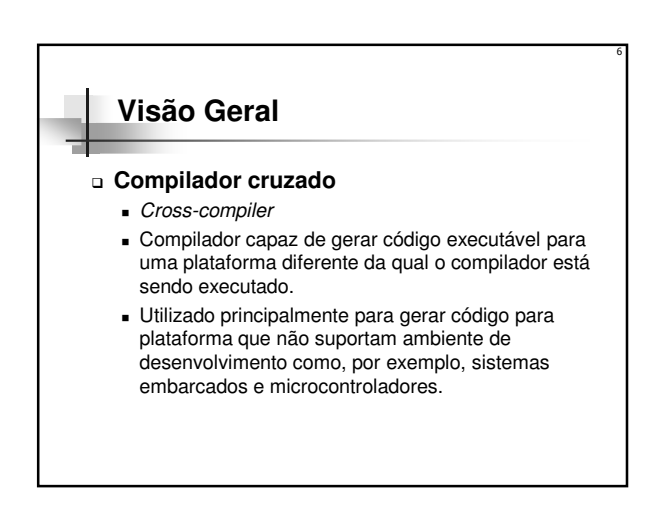

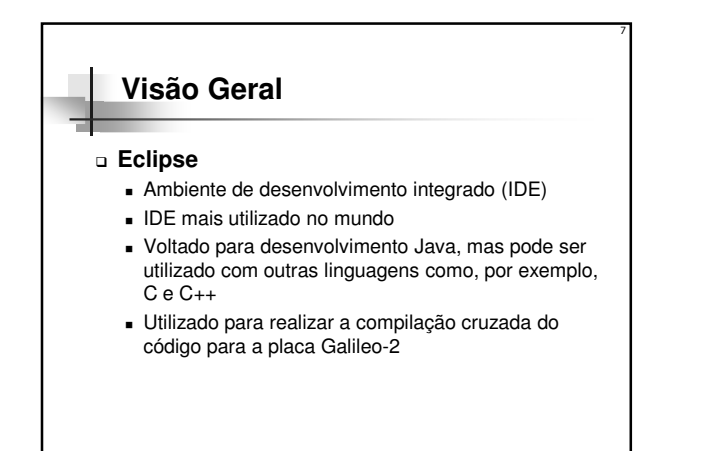

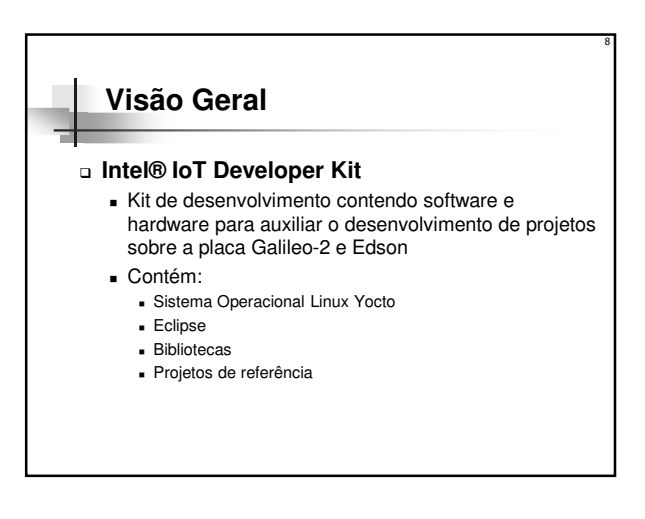

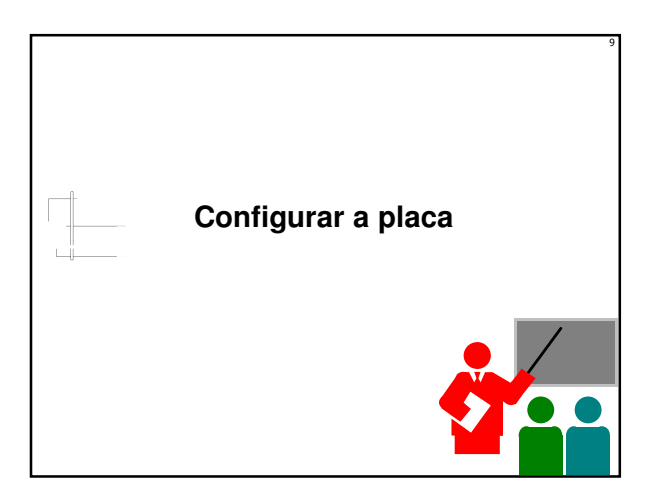

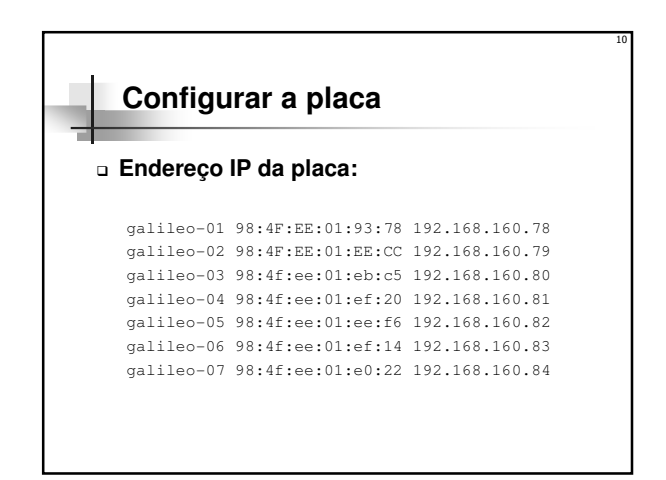

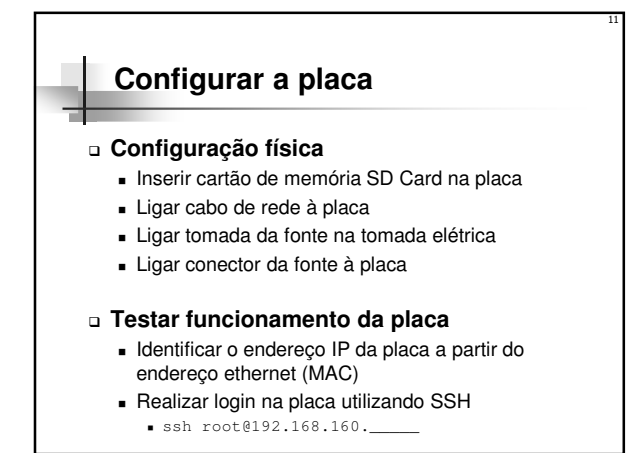

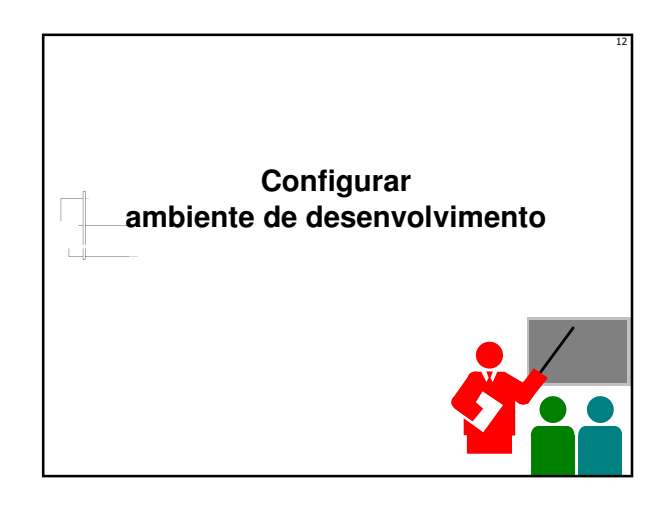

## **Configurar ambiente de desenvolvimento Iniciar na sua sessão de usuário linux Copiar pacote de desenvolvimento** 13

- Sobre as limitações de espaço na área do usuário - No laboratório, devido a restrições de espaço na área de armazenamento dos usuários será necessário instalar o ambiente de desenvolvimento no diretório "/tmp".
	- Problema: Este diretório é limpo periodicamente pelo sistema operacional
- Inserir pen-drive contendo pacote de desenvolvimento
- Copiar arquivo iotdk-ide-linux-com-java.tar.bz2 do pendrive para diretório / tmp
	- cp /media/????/iotdk-ide-linux-com-java.tar.bz2 .

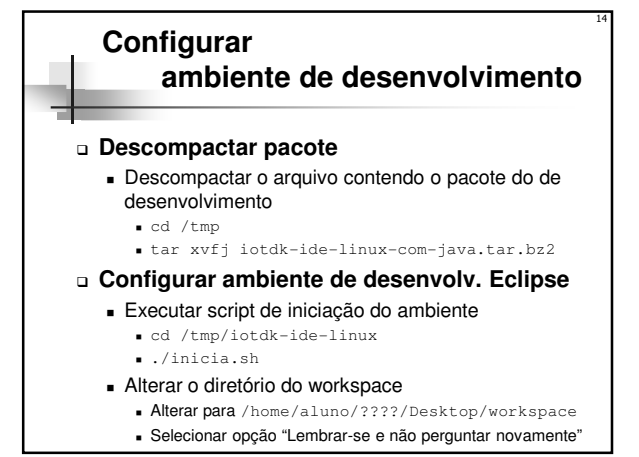

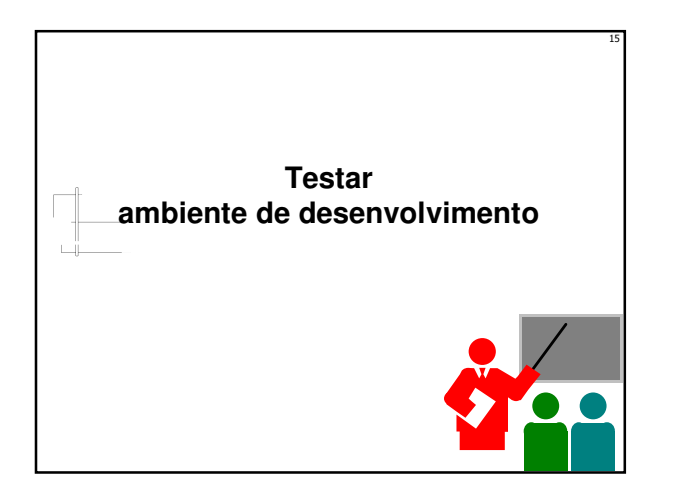

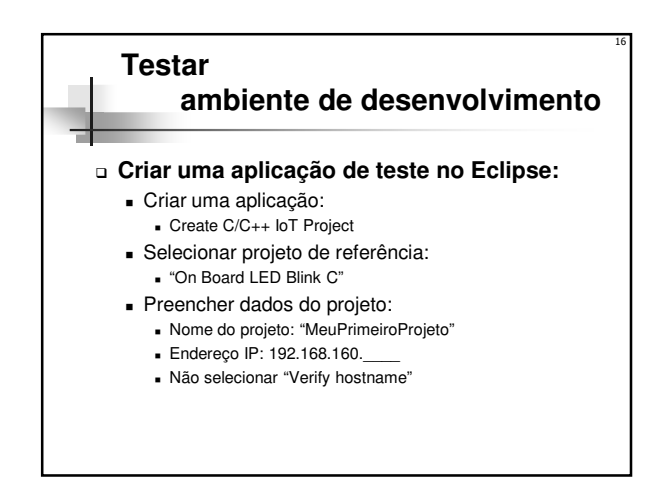

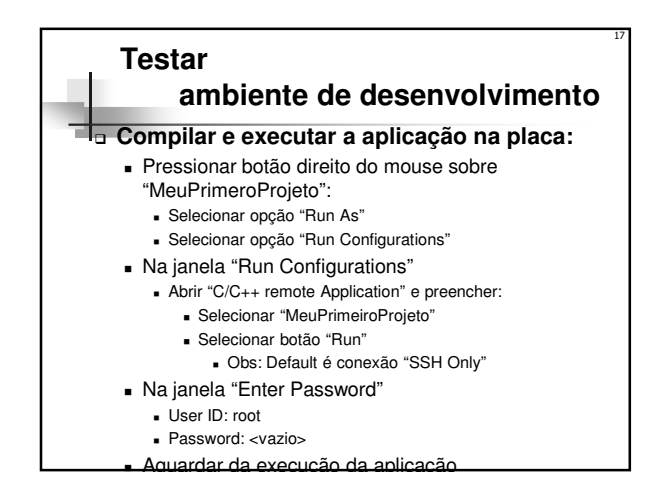